# **Chief Hopper**

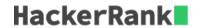

Chief's bot is playing an old DOS based game. There is a row of buildings of different heights arranged at each index along a number line. The bot starts at building  $\mathbf{0}$  and at a height of  $\mathbf{0}$ . You must determine the minimum energy his bot needs at the start so that he can jump to the top of each building without his energy going below zero.

Units of height relate directly to units of energy. The bot's energy level is calculated as follows:

- If the bot's botEnergy is less than the height of the building, his newEnergy = botEnergy (height botEnergy)
- If the bot's botEnergy is greater than the height of the building, his newEnergy = botEnergy + (botEnergy height)

#### **Example**

$$arr = [2, 3, 4, 3, 2]$$

Starting with botEnergy = 4, we get the following table:

```
botEnergy height delta
4 2 +2
6 3 +3
9 4 +5
14 3 +11
25 2 +23
48
```

That allows the bot to complete the course, but may not be the minimum starting value. The minimum starting botEnergy in this case is 3.

# **Function Description**

Complete the chiefHopper function in the editor below.

chiefHopper has the following parameter(s):

• *int arr[n]:* building heights

#### Returns

int: the minimum starting botEnergy

# **Input Format**

The first line contains an integer  $n_i$ , the number of buildings.

The next line contains n space-separated integers arr[1] ... arr[n], the heights of the buildings.

#### **Constraints**

• 
$$1 \leq n \leq 10^5$$

•  $1 \leq arr[i] \leq 10^5$  where  $1 \leq i \leq n$ 

### Sample Input 0

```
5
3 4 3 2 4
```

#### Sample Output 0

```
4
```

## **Explanation 0**

If initial energy is 4, after step 1 energy is 5, after step 2 it's 6, after step 3 it's 9 and after step 4 it's 16, finally at step 5 it's 28.

If initial energy were 3 or less, the bot could not complete the course.

### **Sample Input 1**

```
3
4 4 4
```

#### Sample Output 1

```
4
```

# **Explanation 1**

In the second test case if bot has energy 4, it's energy is changed by (4 - 4 = 0) at every step and remains 4.

### Sample Input 2

```
3
1 6 4
```

### Sample Output 2

```
3
```

### **Explanation 2**

We can try lower values to assure that they won't work.